# **Some Guidelines** for Developing **Real-Time Applications**

A practical view of

# $\downarrowcurightarrow$  Main goals of SW development

- 
- Contain software complexity by a clean **Main goals of SW development**<br>
Contain software complexity by a clean<br>
organization of source code.<br>
Implement software code to be easily readable<br>
and easily understandable.<br>
Guarantee the desired performance in all Implement software code to be easily readable  $\frac{R_{\text{etis}}}{R_{\text{chain}}}\n\text{ \n of SW development}\n\n\text{ \n } \frac{R_{\text{contain}}\text{ software} - \text{complexity}}{\text{organization of source code}}\n\text{ \n } \frac{R_{\text{main}}}{R_{\text{an}}}\n\text{ \n } \frac{R_{\text{main}}}{R_{\text{an}}}\n\text{ \n } \frac{R_{\text{main}}}{R_{\text{an}}}\n\text{ \n } \frac{R_{\text{main}}}{R_{\text{an}}}\n\text{ \n } \frac{R_{\text{main}}}{R_{\text{an}}}\n\text{ \n } \frac{R$  $\frac{\sum_{\text{exists}} \textbf{Main goals of SW development}}{\sum_{\text{organization of source code.}} \sum_{\text{nonquation of source code.}} \sum_{\text{nonquation of source code.}} \sum_{\text{nonquation of source code.}} \sum_{\text{nonquation of source of source and noise}} \sum_{\text{nonquation of source of source.}} \sum_{\text{unquation of source of noise of source.}} \sum_{\text{unquation of source of noise of source.}} \sum_{\text{unquation of source of noise of noise of source.}} \sum_{\text{unquation of source of noise of noise of noise of noise of noise of noise.}} \sum_{\text{unquation of noise of noise of noise of noise of noise of noise of noise of noise of the noise of the noise of the noise of$ **Example 2018 SIGN SIGN CONTROVIDENT**<br>
<u>Contain software complexity</u> by a clean<br>
organization of source code.<br>
Implement software code to be easily readable<br>
and <u>easily understandable</u>.<br>
Guarantee the desired performance
- 
- **Software Engineering**<br>
> Simplify maintenance: think of future extensions

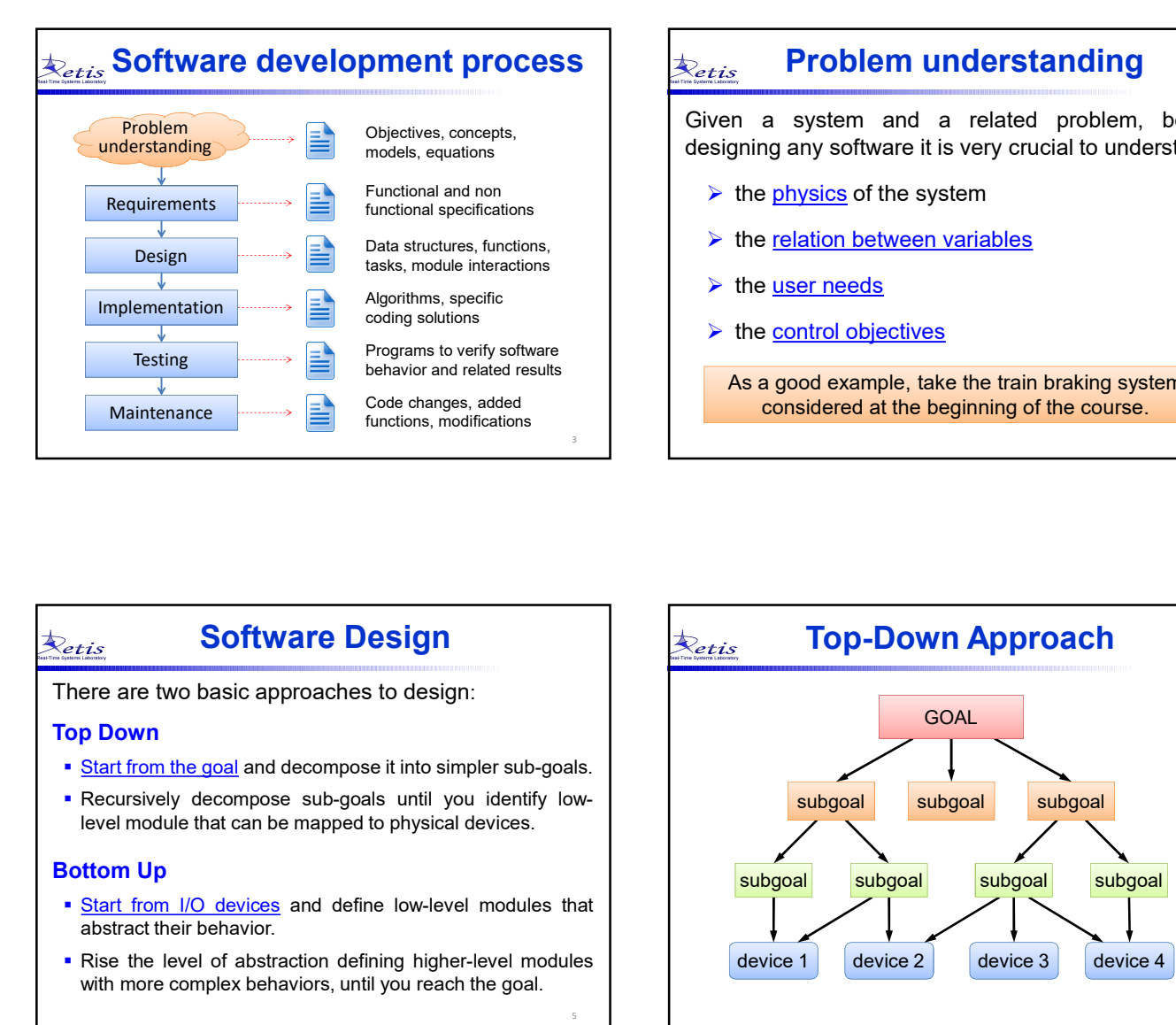

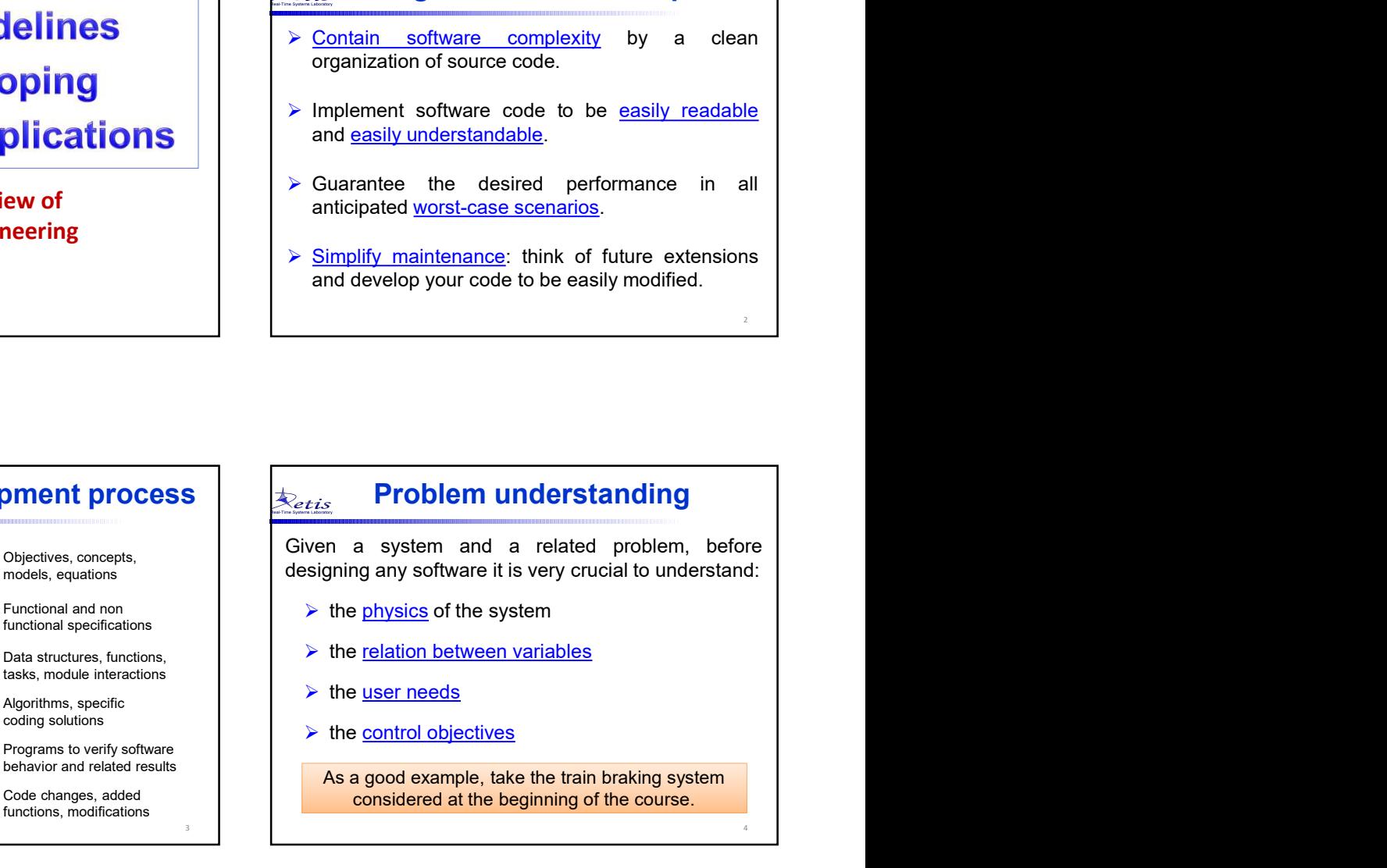

## Software Design Retis

- 
- 

- 
- 

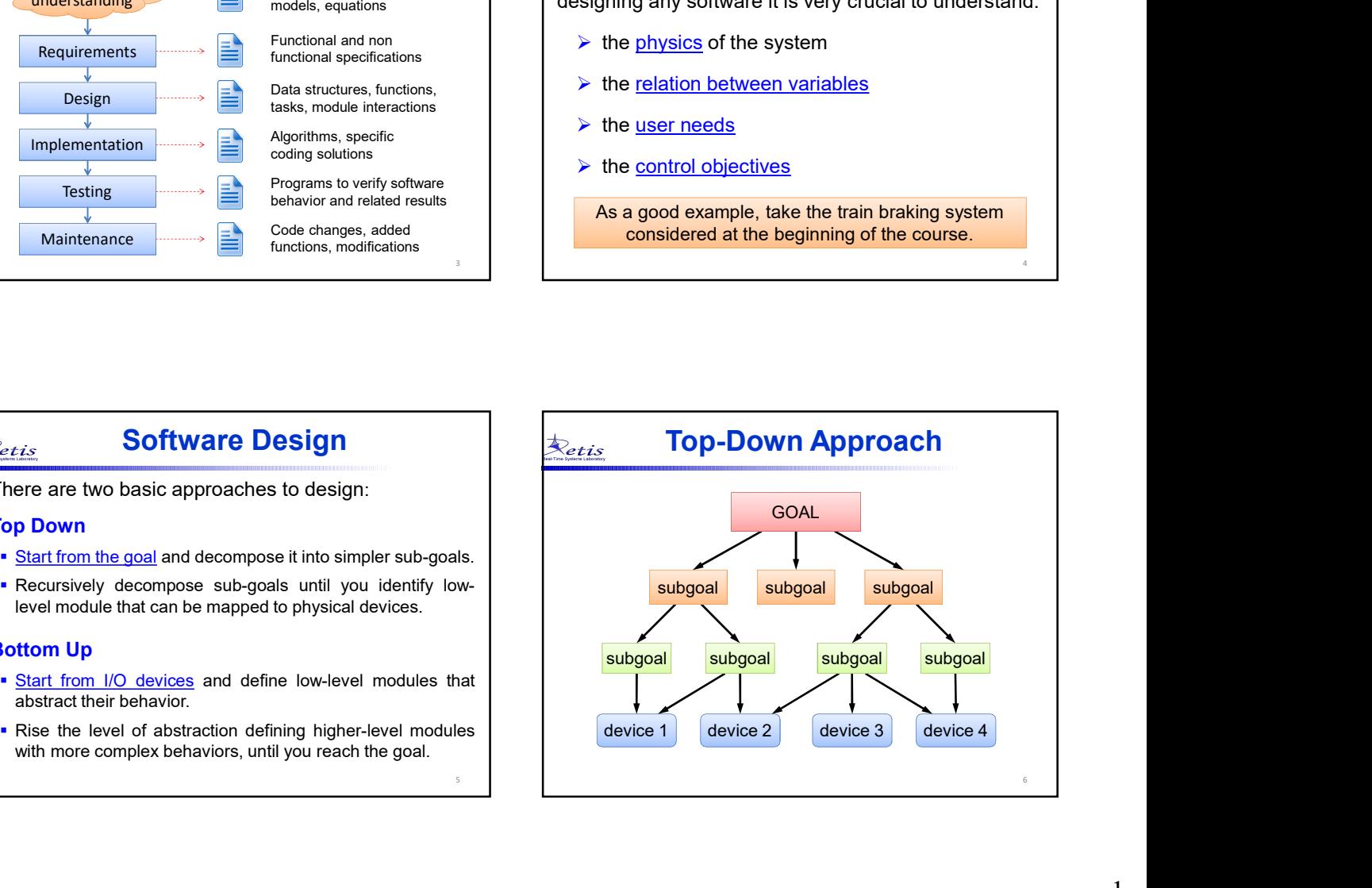

2

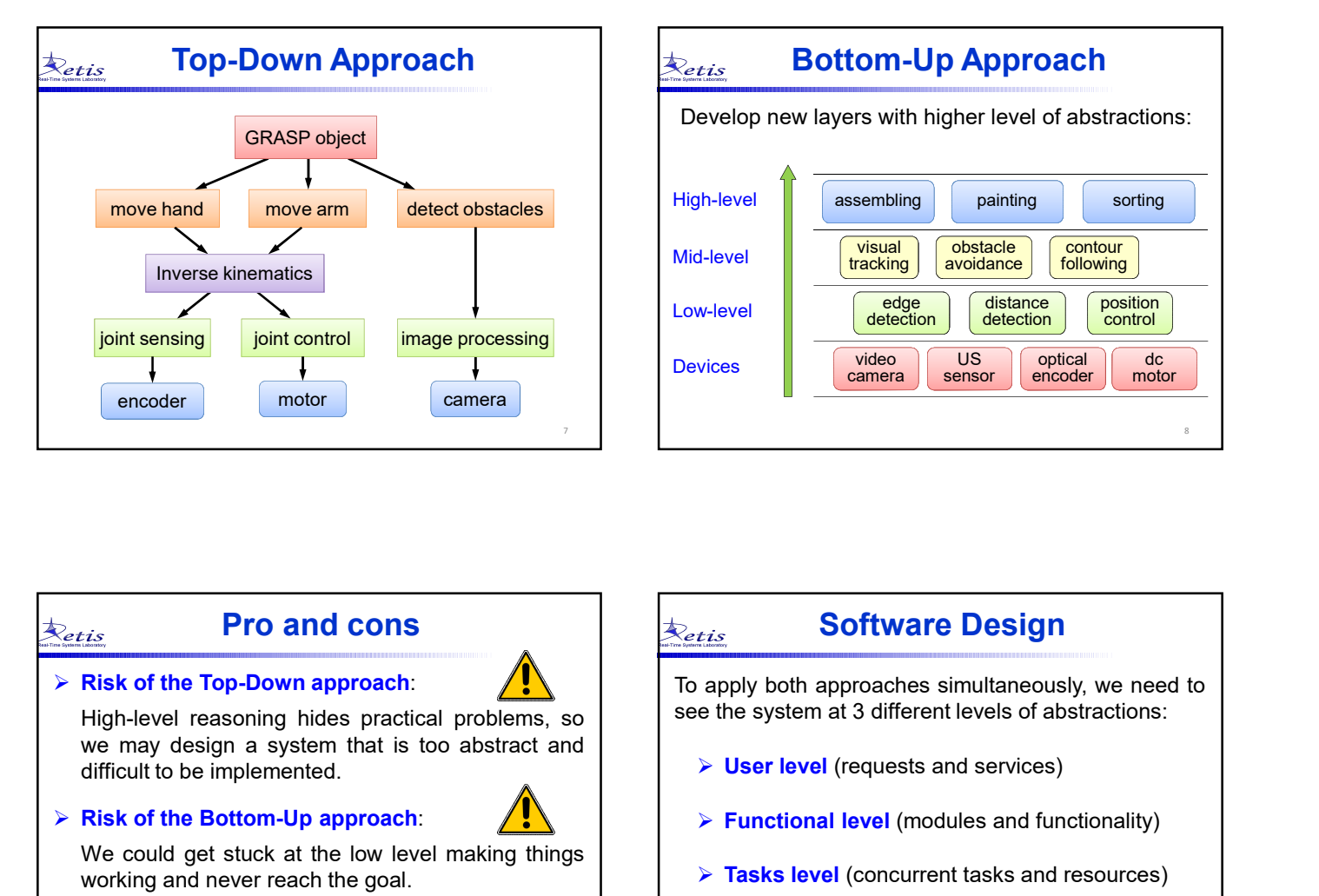

![](_page_1_Picture_246.jpeg)

![](_page_1_Figure_2.jpeg)

![](_page_1_Figure_3.jpeg)

![](_page_1_Figure_4.jpeg)

![](_page_1_Figure_5.jpeg)

## Module Specification  $\Big|\Big|$

- Functionality
	-
- **.** Interface
	-
	-
	-

- 
- 
- 

### Task level

For each module is essential to precisely define:<br>a set of tasks interacting with shared resources. Note that Exercise **Task level**<br>
Once all modules are defined, you have to map them into<br>
a <u>set of tasks</u> interacting with shared resources. Note that<br>
a module can be split into more tasks or more modules<br>
can be merged in a sing

![](_page_2_Figure_14.jpeg)

## Implementation Stage  $\bigotimes_{\epsilon_{t}}$

- 
- 
- 
- 
- 
- 

![](_page_2_Figure_24.jpeg)

# How to reduce bugs?  $\Big|\Big| \Big| \sum_{c \neq i s}$

- 
- 
- 
- -
	-

![](_page_2_Figure_32.jpeg)

поставляются производит в соответствующего соответствующего соответствующего соответствующего соответствующего<br>Получительные получительные получительные получительные получительные получительные получительные получительны

18

![](_page_3_Figure_0.jpeg)

![](_page_3_Figure_1.jpeg)

![](_page_3_Figure_2.jpeg)

![](_page_3_Picture_363.jpeg)

![](_page_3_Picture_364.jpeg)

![](_page_4_Picture_232.jpeg)

![](_page_4_Figure_1.jpeg)

![](_page_4_Picture_233.jpeg)